# **GoSquared GoSquared VI Help Sheet VI Help Sheet**

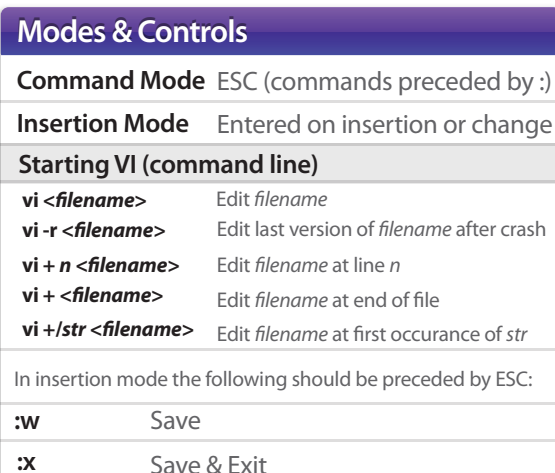

**:q :q!** Exit if no changes made Exit & discard any changes

#### **Cursor Navigation Cursor Navigation**

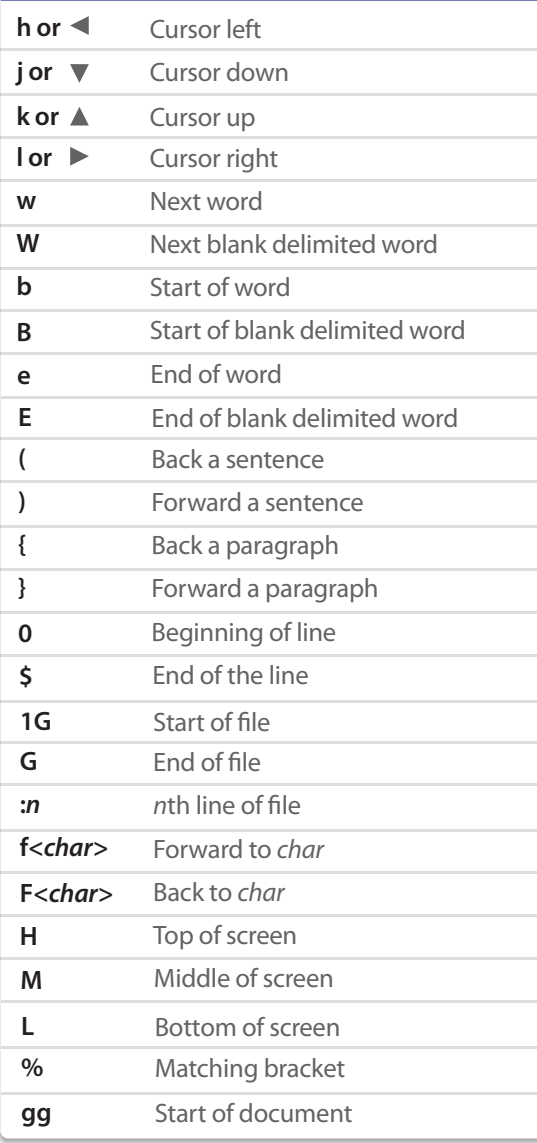

#### **Inserting Text Inserting Text**

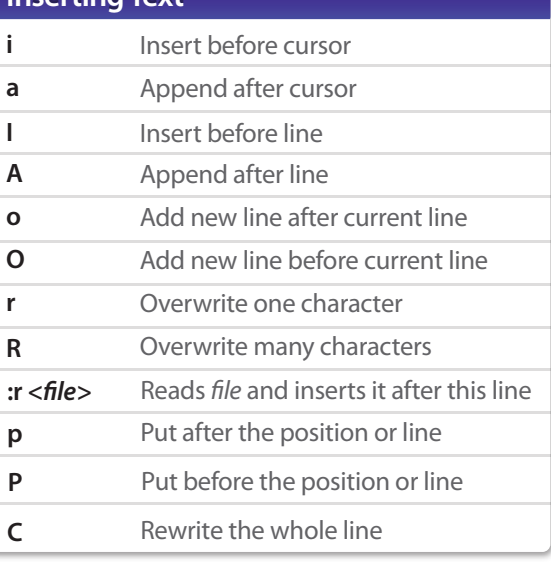

## **Deleting Text Deleting Text**

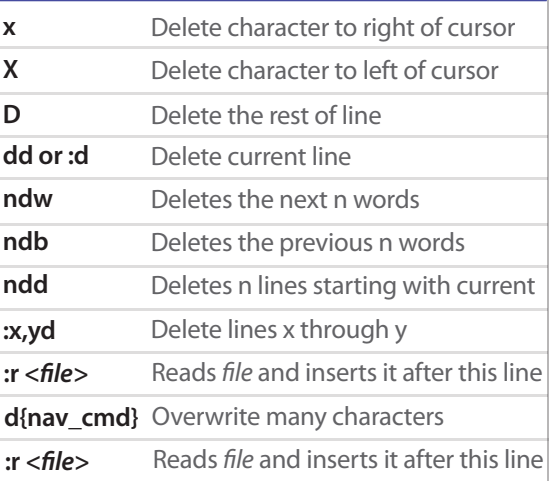

### **Searching Searching**

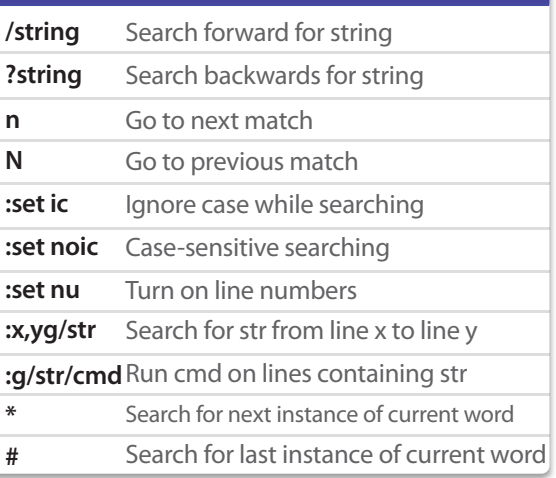

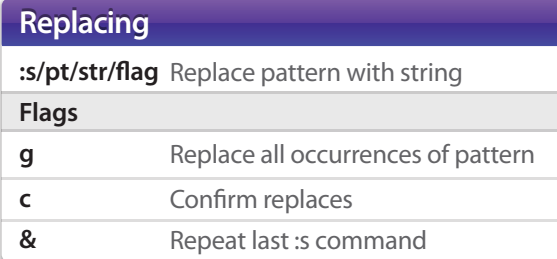

## **Other Other u J nJ . U :N** Undo last change Join lines Join next n lines Repeat last command Undo all changes to line Open split screen **v** Visual mode

**ctrl + c** Escape insert mode